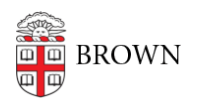

[Knowledgebase](https://ithelp.brown.edu/kb) > [Phones & Conferencing](https://ithelp.brown.edu/kb/phones-conferencing) > [Video and Web Conferencing](https://ithelp.brown.edu/kb/video-and-web-conferencing) > [Find](https://ithelp.brown.edu/kb/articles/find-recommended-ipad-apps) [Recommended iPad Apps](https://ithelp.brown.edu/kb/articles/find-recommended-ipad-apps)

# Find Recommended iPad Apps

Stephanie Obodda - 2017-08-25 - [Comments \(0\)](#page--1-0) - [Video and Web Conferencing](https://ithelp.brown.edu/kb/video-and-web-conferencing)

Brown-Specific Apps

- [Brown Alumni App](http://alumni.brown.edu/mobile/app/)
- [Brown Guardian](https://www.brown.edu/about/administration/public-safety/brown-guardian) personal safety
- [Shuttle Tracker App](https://itunes.apple.com/us/app/ride-systems/id455913117?mt=8)
- [VPN](https://itunes.apple.com/us/app/f5-big-ip-edge-client/id411062210?mt=8)
- [Workday Mobile App](https://itunes.apple.com/us/app/workday/id316800034?mt=8)

# Email / Google

- [Configuration Instructions for Brown Email](https://wiki.brown.edu/confluence/display/CISDOC/iPhone+and+iPad+-+Email+and+WiFi)
- [Google Drive App](http://goo.gl/9qY8r)

### Documents and Notes

- [Google Search](http://www.google.com/mobile/ipad/)  view and edit Google Docs
- [Penultimate](http://itunes.apple.com/us/app/penultimate/id354098826?mt=8) capture notes and drawings in your own handwriting
- [Flipboard](http://flipboard.com/) news aggregator that also ties in to Facebook and Twitter
- [PlainText](http://www.hogbaysoftware.com/products/plaintext)  type simple text notes and store them in your DropBox account
- [EverNote](http://www.evernote.com/about/download/ipad.php) take text and audio notes, also clip content from the web
- [Office2HD](http://itunes.apple.com/us/app/id364361728?mt=8) open and edit Word, Excel, and PowerPoint files and Google Docs
- [Documents To Go](http://www.dataviz.com/products/documentstogo/iphone/)  open and edit Word, Excel and PowerPoint files
- [Pages](http://www.apple.com/ipad/from-the-app-store/pages.html)  create attractive layouts
- [Keynote](http://www.apple.com/ipad/from-the-app-store/keynote.html)  create and deliver presentations
- [PDF Reader](http://itunes.apple.com/us/app/pdf-reader-ipad-edition/id367816156?mt=8)  read PDFs
- [Docusign Ink](http://itunes.apple.com/us/app/docusign-ink/id474990205?mt=8) sign PDF forms with your written signature

#### Databases

• [FileMaker Go](http://www.filemaker.com/products/filemaker-go/) - allows viewing FileMaker databases

# Communication / Connectivity

- [Cloudpath.brown.edu](http://cloudpath.brown.edu/)  easiest way to set up Brown-Secure wireless on your iPad
- [F5 Big-IP client](http://itunes.apple.com/us/app/f5-big-ip-edge-client/id411062210?mt=8)  connect to the Brown SSLVPN service. Setup instructions at<http://software.brown.edu/dist/hh-sslvpnclient.html>
- [Zoom Cloud Meetings](https://itunes.apple.com/us/app/zoom-cloud-meetings/id546505307?mt=8)  participate in Zoom web meetings from your iPad
- [WiFiGetPlus](http://appshopper.com/utilities/wifiget-plus)  Find and connect to wireless networks

• [Ride Systems](http://itunes.apple.com/us/app/ride-systems/id455913117?mt=8) - View the location of the Brown Shuttle system

Files

• [Air Sharing HD](http://itunes.apple.com/us/app/air-sharing-hd/id365541415?mt=8) - view your iPad files wirelessly from your computer

Fun

- [Strip Designer](http://itunes.apple.com/us/app/strip-designer/id314780738?mt=8) design a comic strip from your photos
- [Yelp](http://itunes.apple.com/us/app/yelp/id284910350?mt=8) read reviews of restaurants, shops, and more
- [Maplets Lite](http://appfinder.lisisoft.com/tag/maplets-lite-maps.html)  Maps of parks, subways, etc
- [Stanza](http://www.lexcycle.com/) view and share eBooks
- Art Authority virtual art museum
- [the Next Train](http://thenexttrain.com/) Offline schedules and maps of 18 different agencies, there is also a browser version.
- [MotionX GPS Drive](http://news.motionx.com/category/motionx-gps-drive/)  GPS application for iPhone and iPad (HD version), not free but inexpensive and actually works well.